## R Reference Card

## Business Intelligence

July 16, 2014

This table provides a short overview of (most) R commands presented during the exercise sessions. More information on both the commands and their arguments can be retrieved from the R help pages. These are accessed via ?command or help(command). If you the corresponding package is not loaded, use instead ??command. A more comprehensive overview is offered by the R reference card, found at

http://cran.r-project.org/doc/contrib/Short-refcard.pdf.

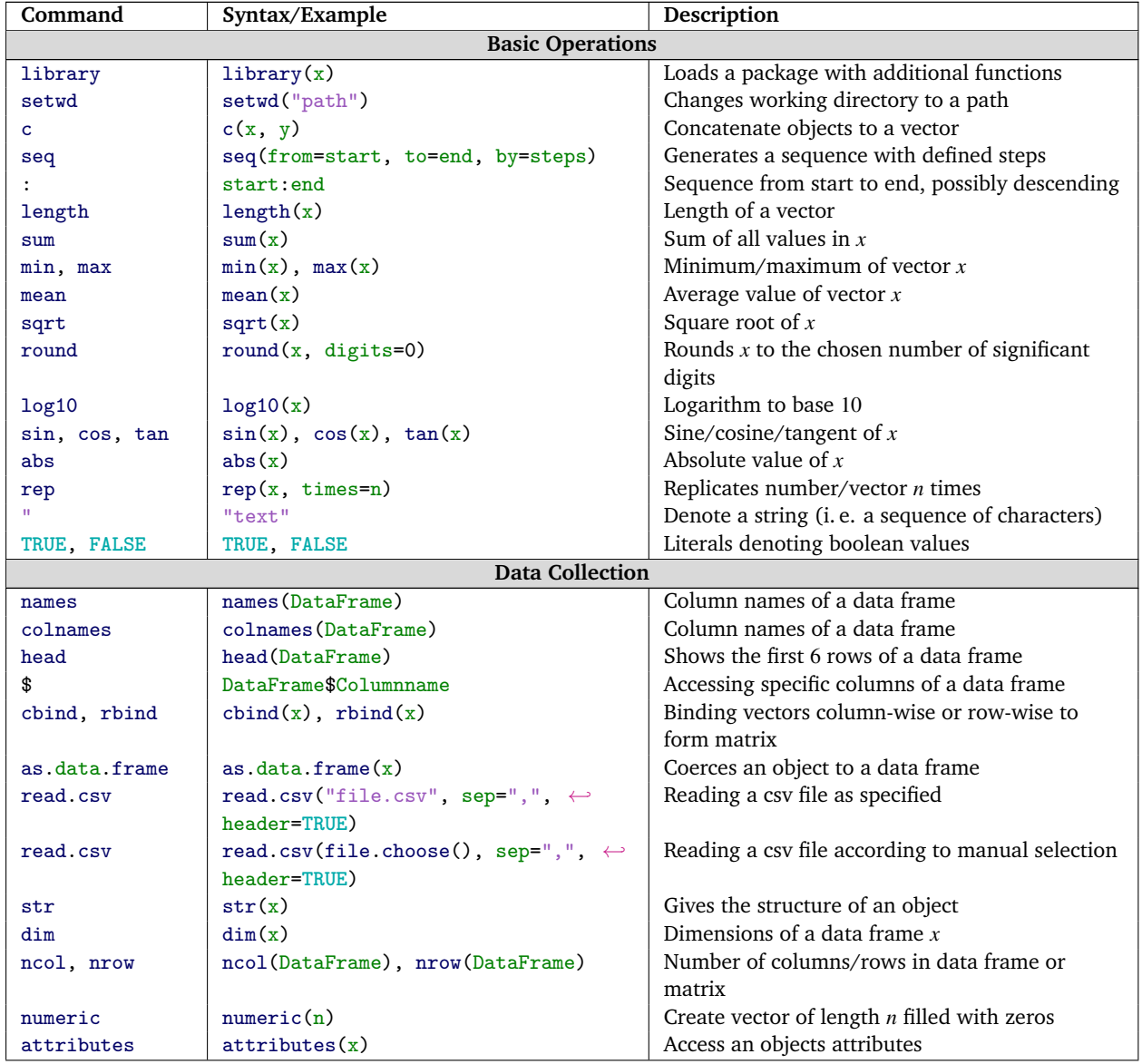

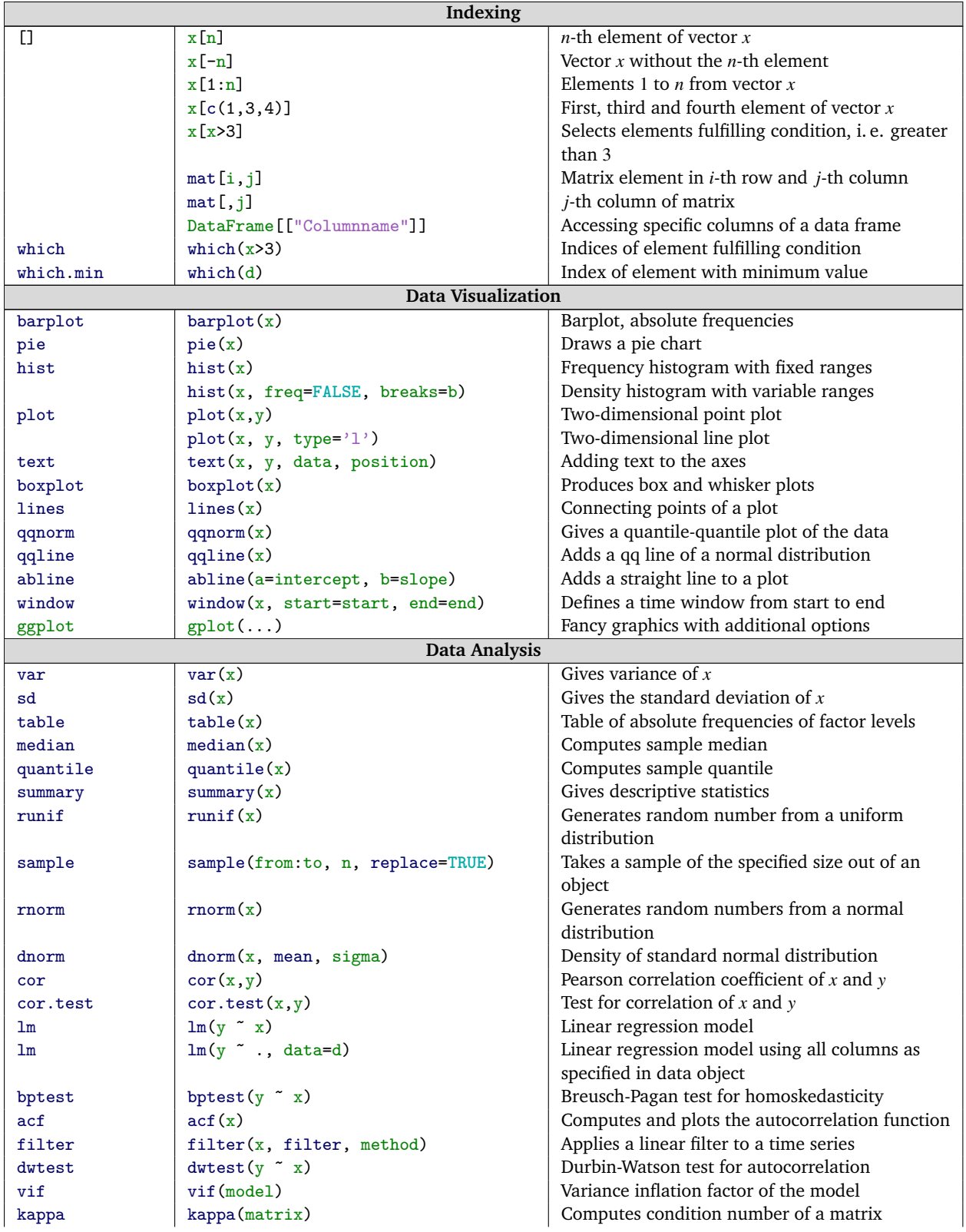

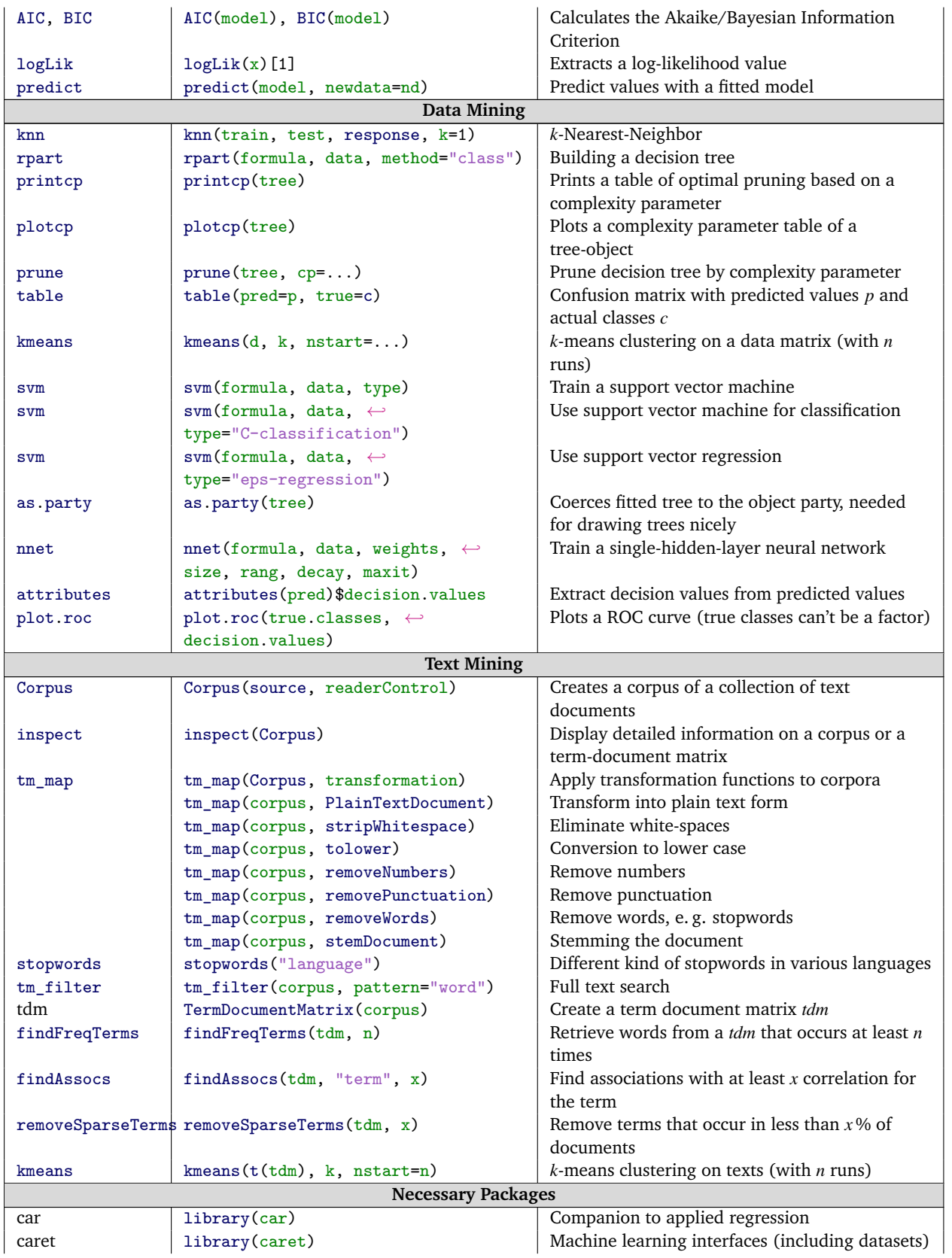

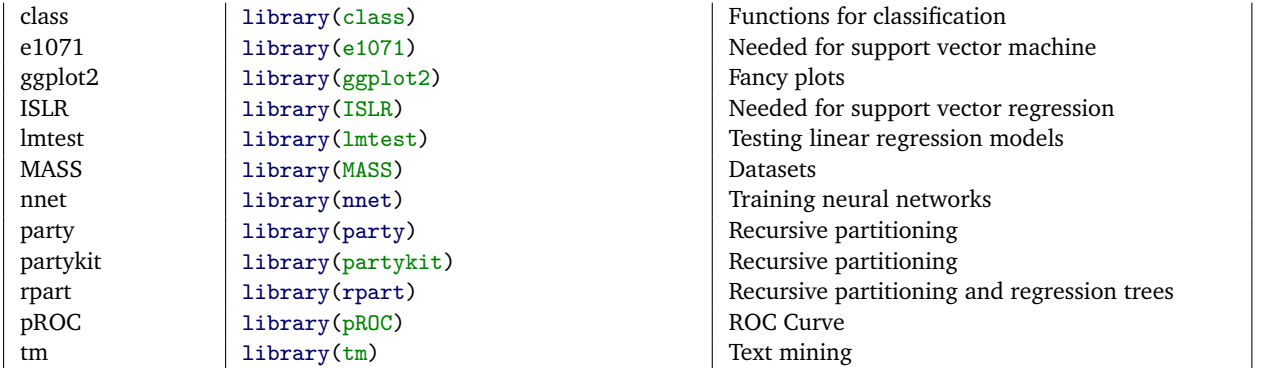